# PassTest Bessere Qualität , bessere Dienstleistungen!

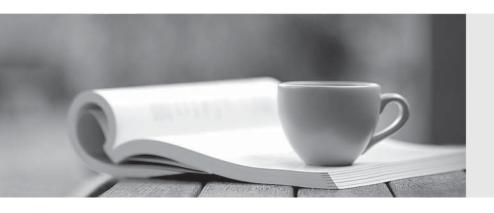

Q&A

http://www.passtest.de Einjährige kostenlose Aktualisierung **Exam** : **COG-122** 

Title : Cognos 8 Bl Administrator

**v**2

Version: DEMO

- 1. What can an administrator create to ensure that multiple users do not have to enter database credentials when they run reports?
- A. Signon
- B. Single signon
- C. Collation sequence
- D. Connection sequence

### Answer: A

- 2. From within Cognos Connection, what must an administrator deploy to move an entire Cognos 8 application into a new and empty environment?
- A. Content store
- B. Public Folders
- C. Cognos namespace
- D. Content manager

# Answer: A

- 3. When an administrator exports entries from Cognos 8, what file gets created?
- A. Content store file
- B. Object extract file
- C. Deployment archive file
- D. Configuration export file

# Answer: C

- 4. The Report Upgrade task in Cognos Connection provides options for upgrading report specifications. Which of the following is one option?
- A. By folder
- B. By role
- C. By group
- D. By namespace

### Answer: A

- 5. An administrator wants to show the folder hierarchy of Cognos Connection in a portlet. Which portlet must the administrator use?
- A. Cognos Viewer
- B. Cognos Search
- C. Cognos Navigator
- D. Cognos Extended Applications

# Answer: C

- 6. Why would an administrator want to copy a user profile?
- A. The user was deleted using a third-party authentication provider.
- B. The administrator wants to copy trusted credentials for multiple users.
- C. The user has changed names and the administrator is setting up an account in the new name.
- D. The user requires enhanced security permissions before logging on to Cognos 8 for the first time.

### Answer: C

- 7. An administrator creates a shortcut that points to an invoice report. What happens if the invoice report is renamed?
- A. The shortcut contains the original name and can be used to view the latest output before the report was renamed.
- B. The shortcut contains the original name and no longer works because the link to the report is broken.
- C. Cognos Connection automatically updates the report name in the shortcut, and the shortcut remains fully functional.
- D. Cognos Connection automatically deletes the shortcut.

# Answer: B

- 8. A user must be able to only view the contents of the Americas Inventory folder. What permissions must be granted to the user for the folder?
- A. Write
- B. Execute
- C. Traverse
- D. Set policy

# Answer: C

- 9. Before sending a report by email, where must the administrator specify the mail server account?
- A. Cognos Connection
- B. Cognos Administration
- C. Framework Manager
- D. Cognos Configuration

## Answer: D

- 10. An administrator wants to email a report to a recipient; however, this recipient is not part of the Cognos security system. What can the administrator create in Cognos Administration?
- A. Role
- B. User
- C. Signon
- D. Contact

Answer: D